## Choosing a Supplier Class

## **Overview**

NFOPORTE

onnect<br>AROLINA

When requesting a new campus supplier or requesting a change to an existing campus supplier, you must choose the correct supplier class. The four supplier classes are as follows:

- **Employee**  An active employee of the University with a Person ID Number or PID.
- **Student**  Students with a PID. In addition to active students, students with the following statuses belong in this class: Applicant, Admitted, Pre-Matriculated, and Matriculated.
- **Affiliate with PID**  A person who is affiliated with the University with a PID. UNC hospital employees are affiliates, for example.
- **Other -** A person or company that isn't an affiliate, employee or student with a PID. Independent contractors are technically affiliates, but you use the "Other" classification in the campus supplier request system. These suppliers require a Tax Identification Number or TIN.

For employees, students and affiliates, you **cannot** change the name, address, phone number, or email information through the supplier request system. This information is fed from the student administration system in ConnectCarolina and must be changed there. You also cannot change banking information for an employee supplier.

When you attempt to create a supplier request using a PID (employees, students, affiliates), the PID must be active for the supplier class you choose.

**NOTE:** Generally, when choosing a class for a supplier first use employee, then student, then affiliate. So, if the person is a student that is working part-time for the University, choose employee for the supplier class. However, if the student is working part-time at UNC Hospital, choose student for the supplier class.

See the table below for choosing the appropriate procedure for a given supplier request.

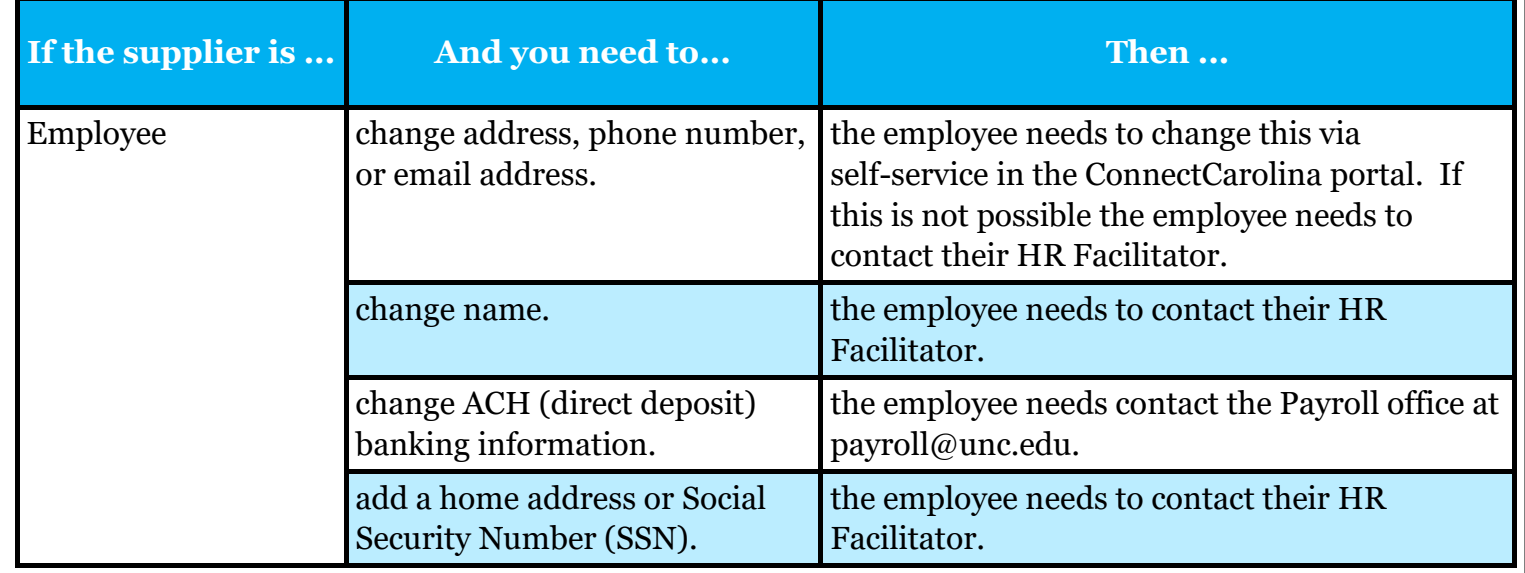

## Supplier Request Procedures

## Supplier Request Procedures

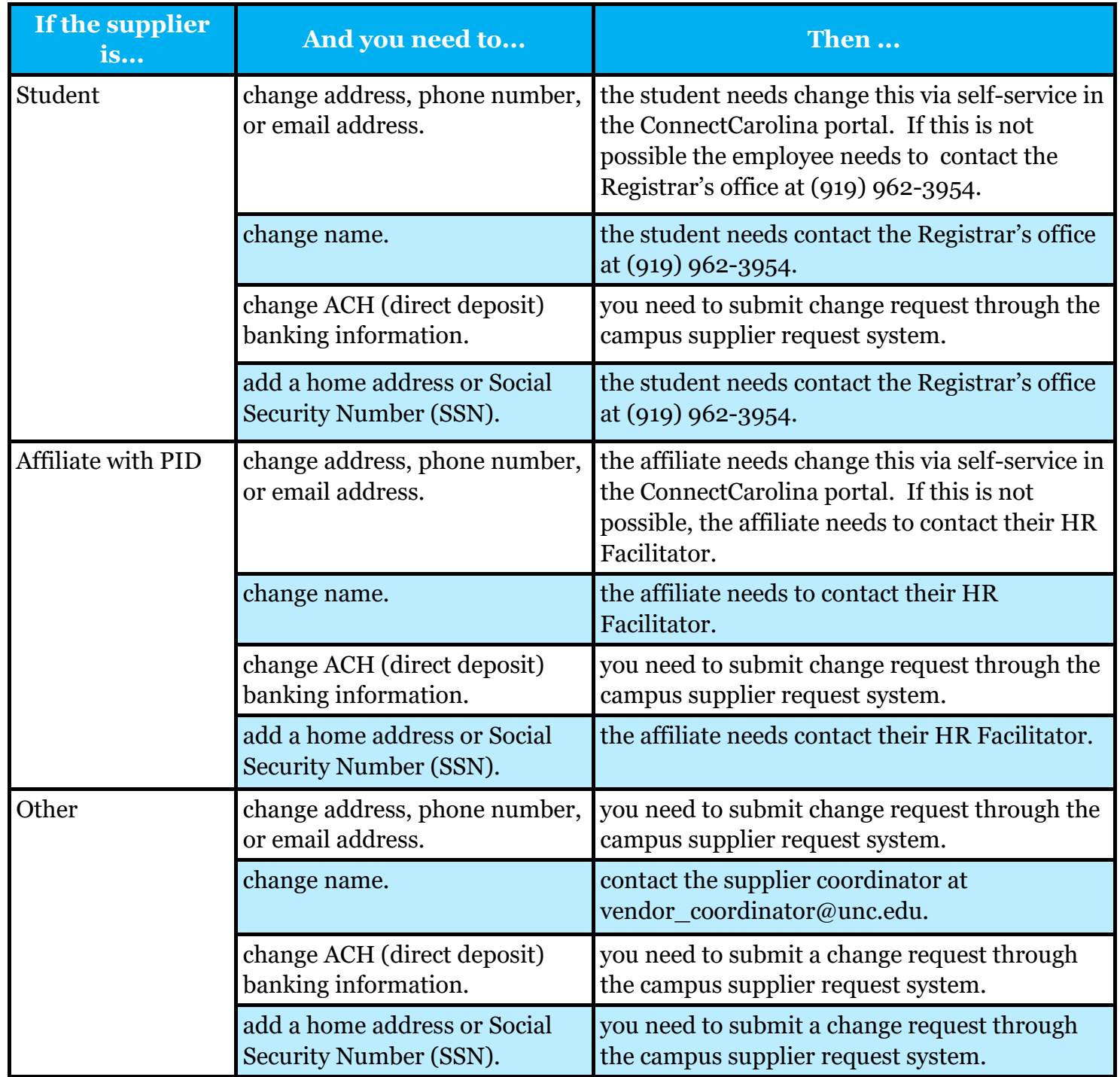